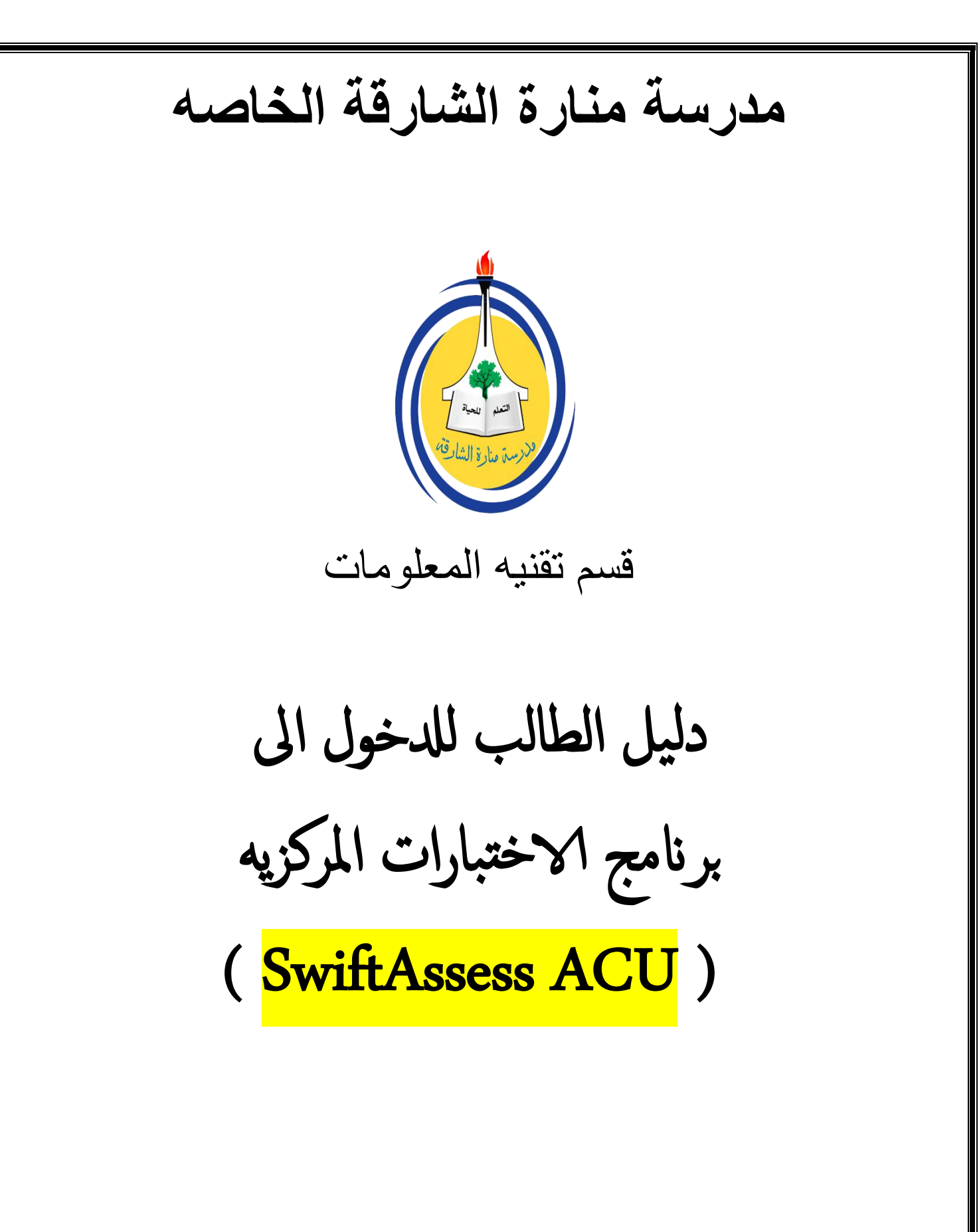

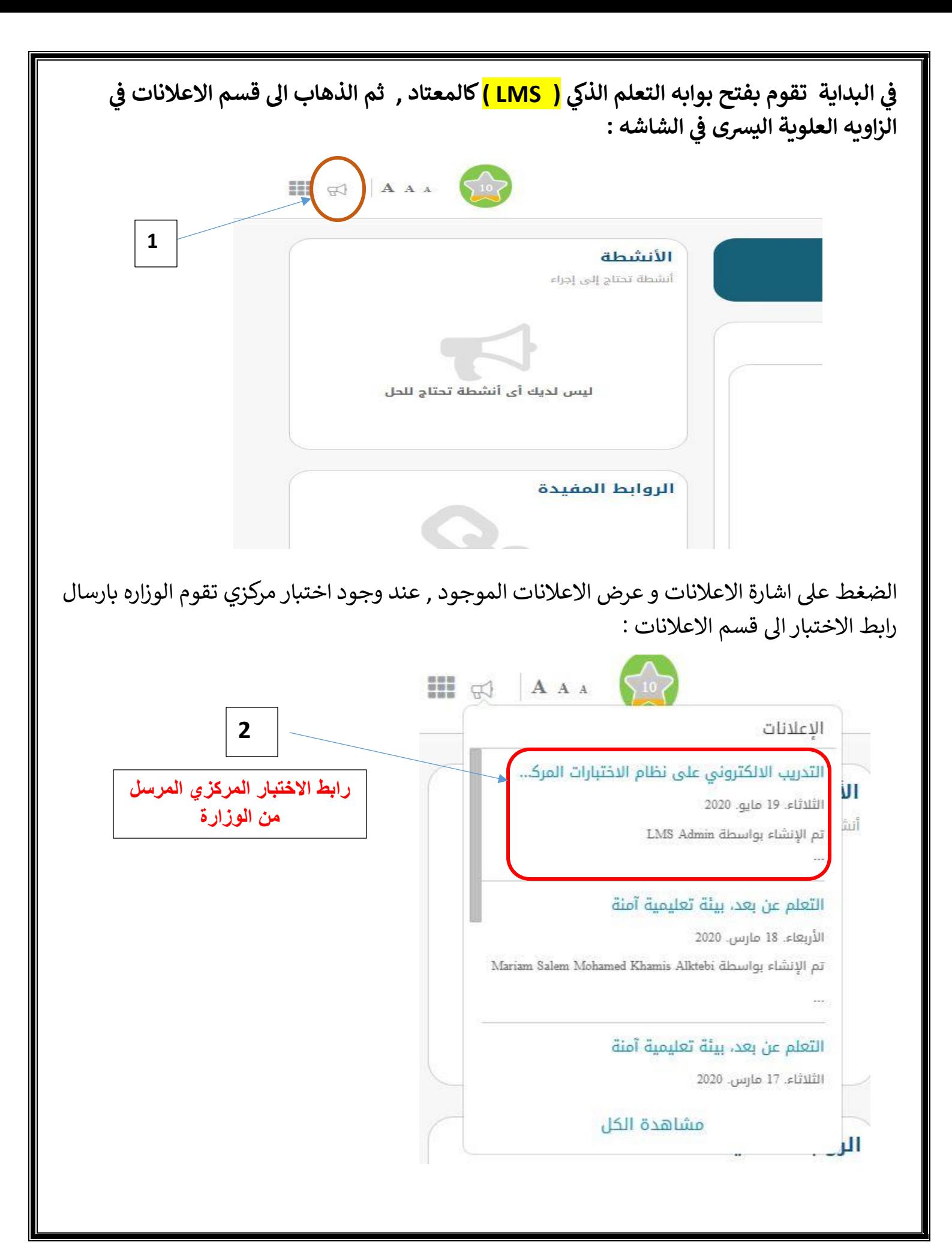

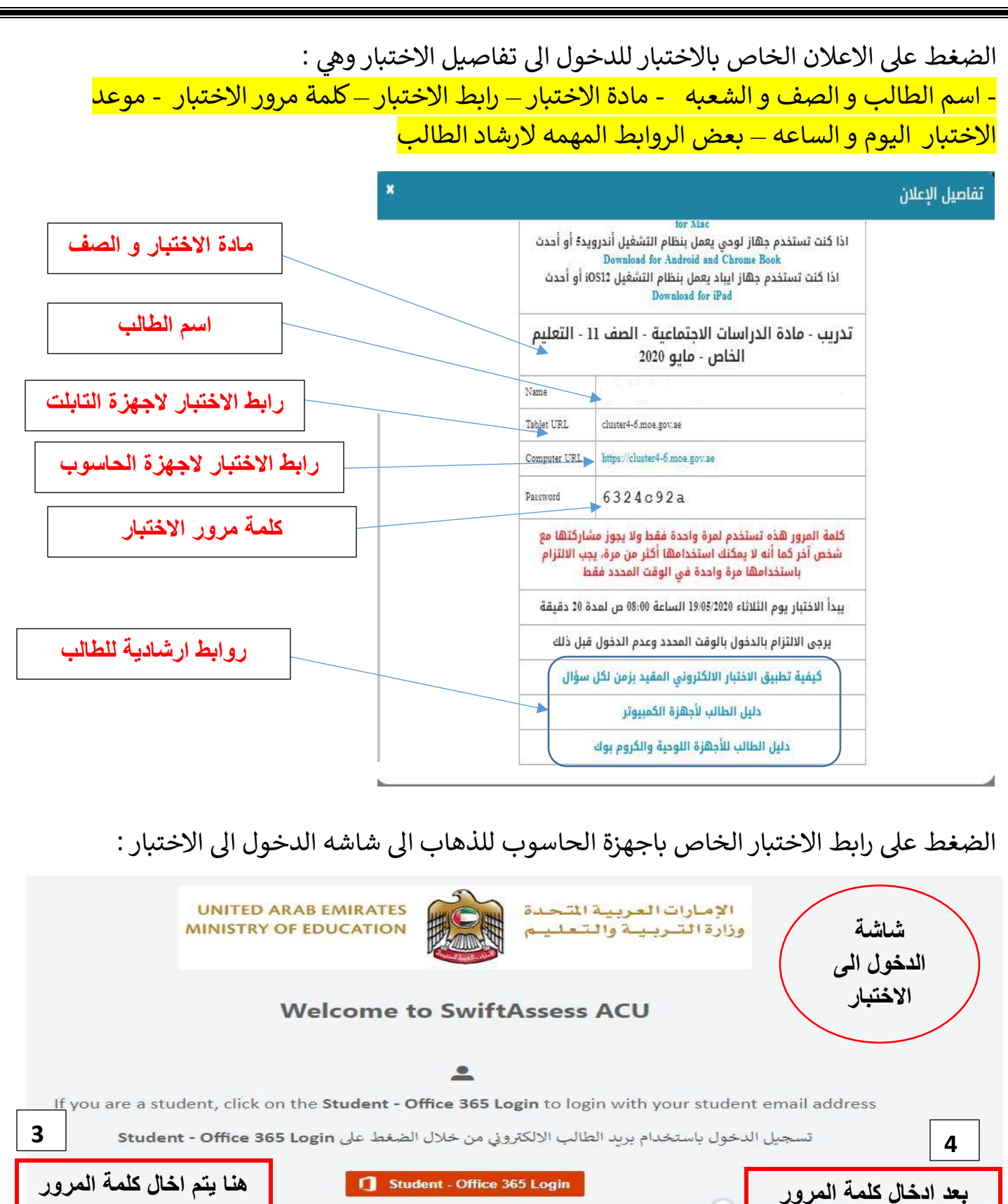

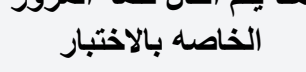

Or Login with your exam key او باستخدام الرقم السري الذي يتم ارساله لك من المِلْرسة

Exam Key

**اضغط على )Go )**

 $\leftrightarrow$  Go  $\widehat{\text{min}}$ 

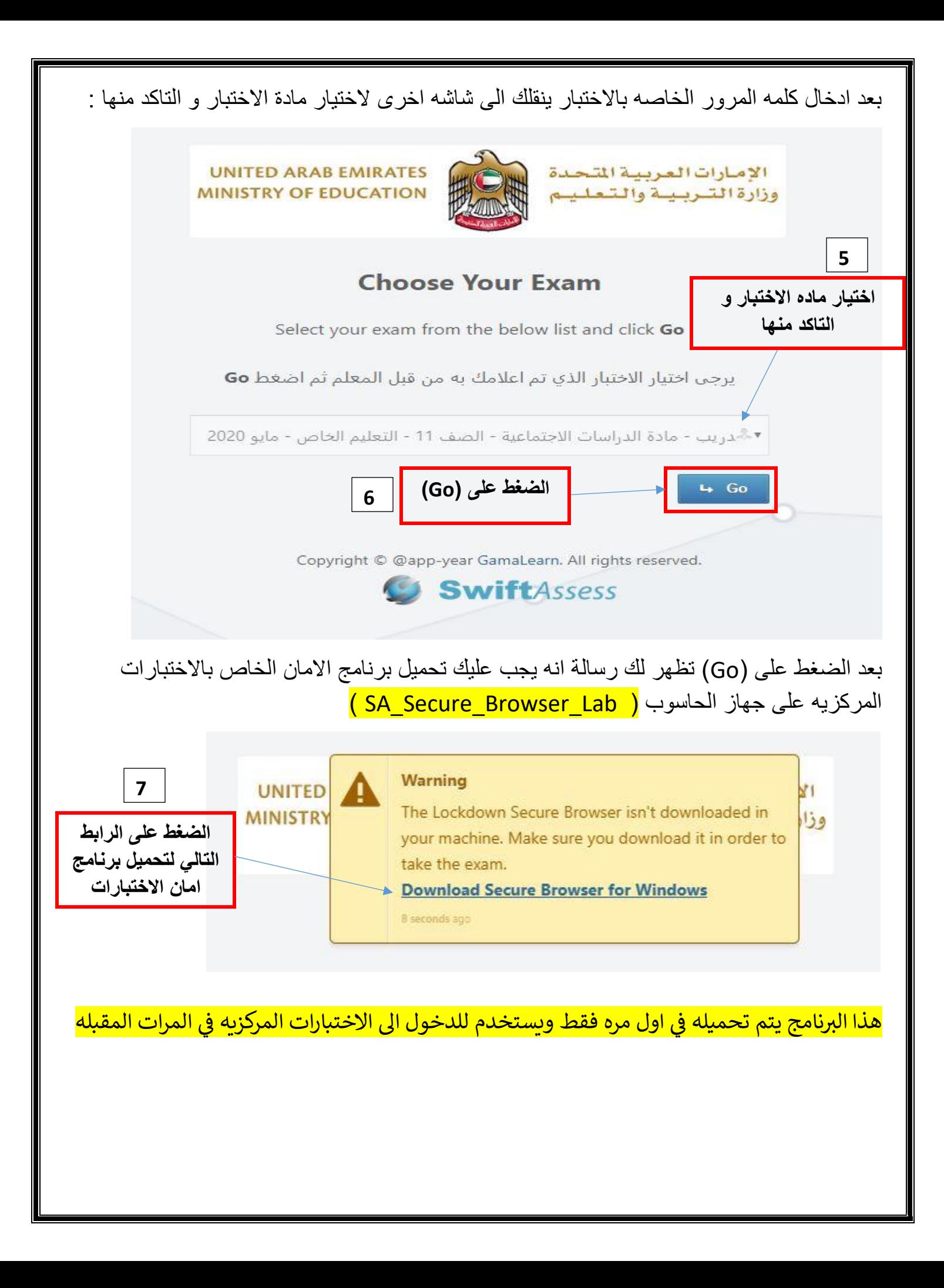

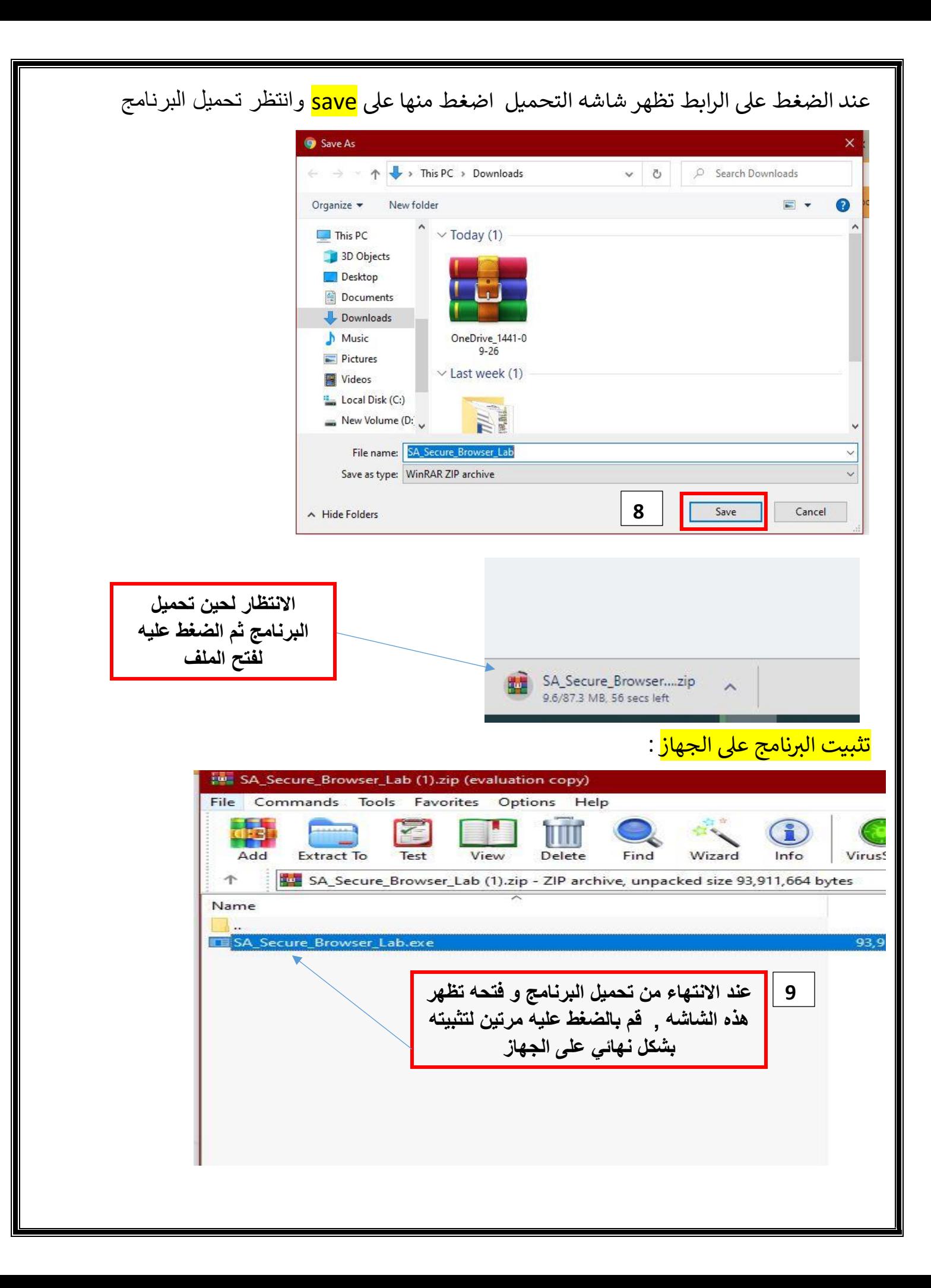

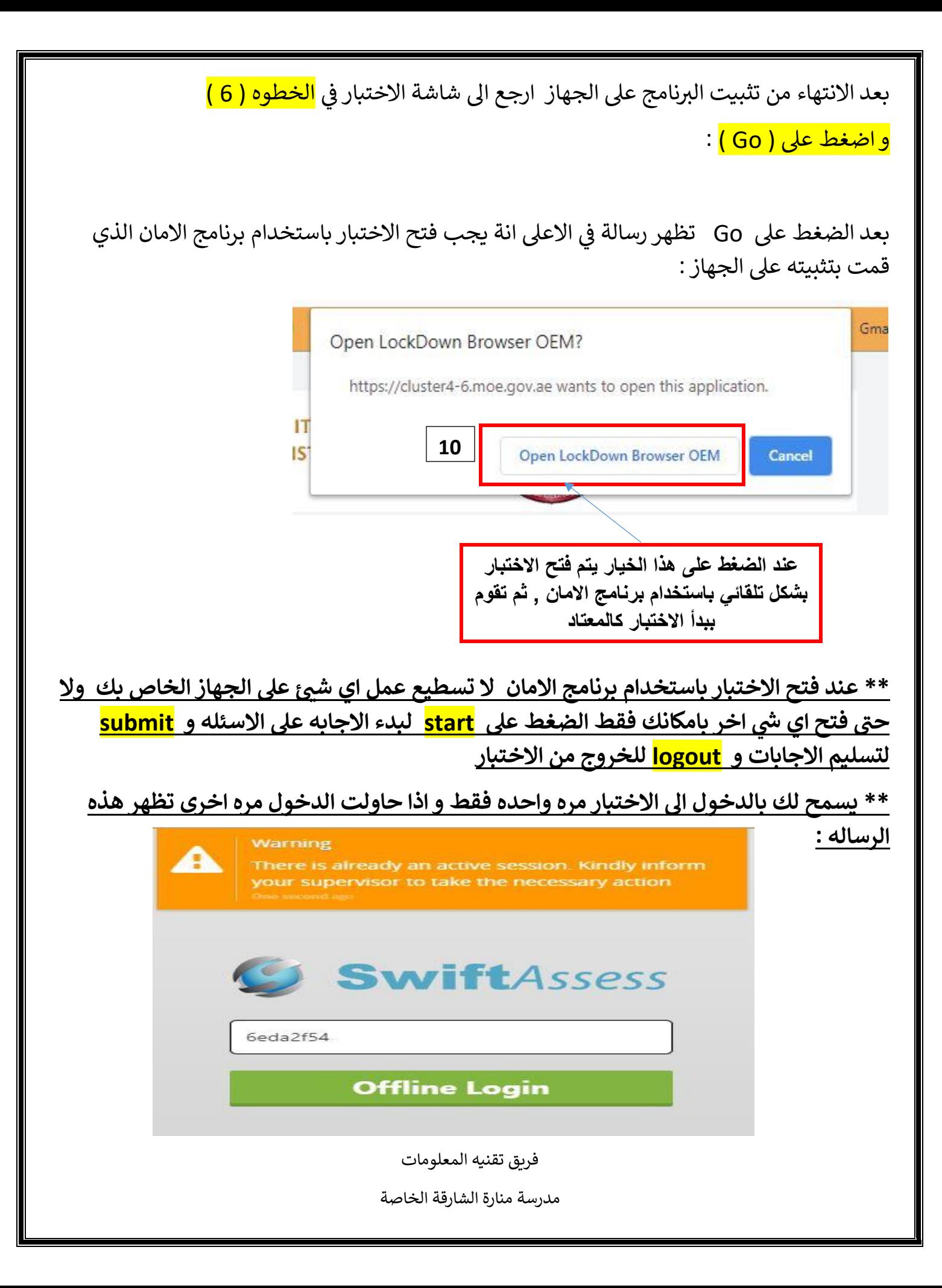